# Userview Properties

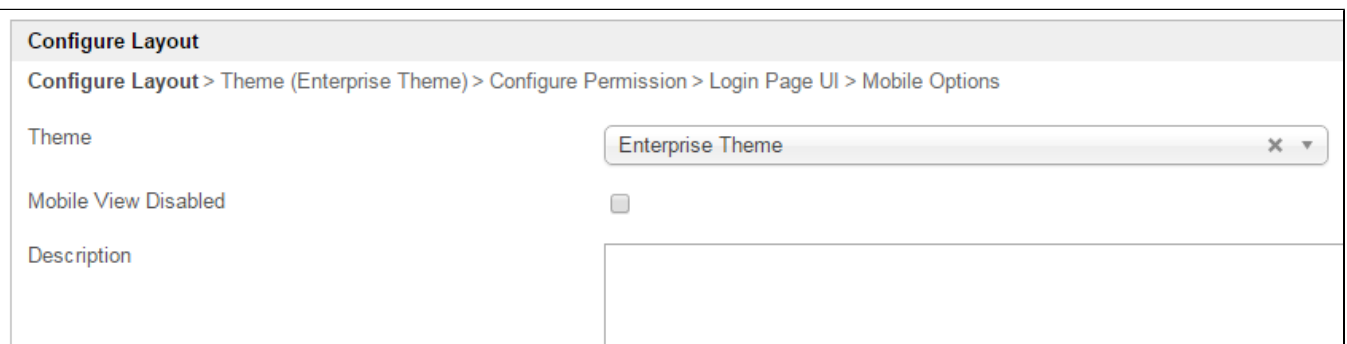

#### Figure 1: Userview Properties

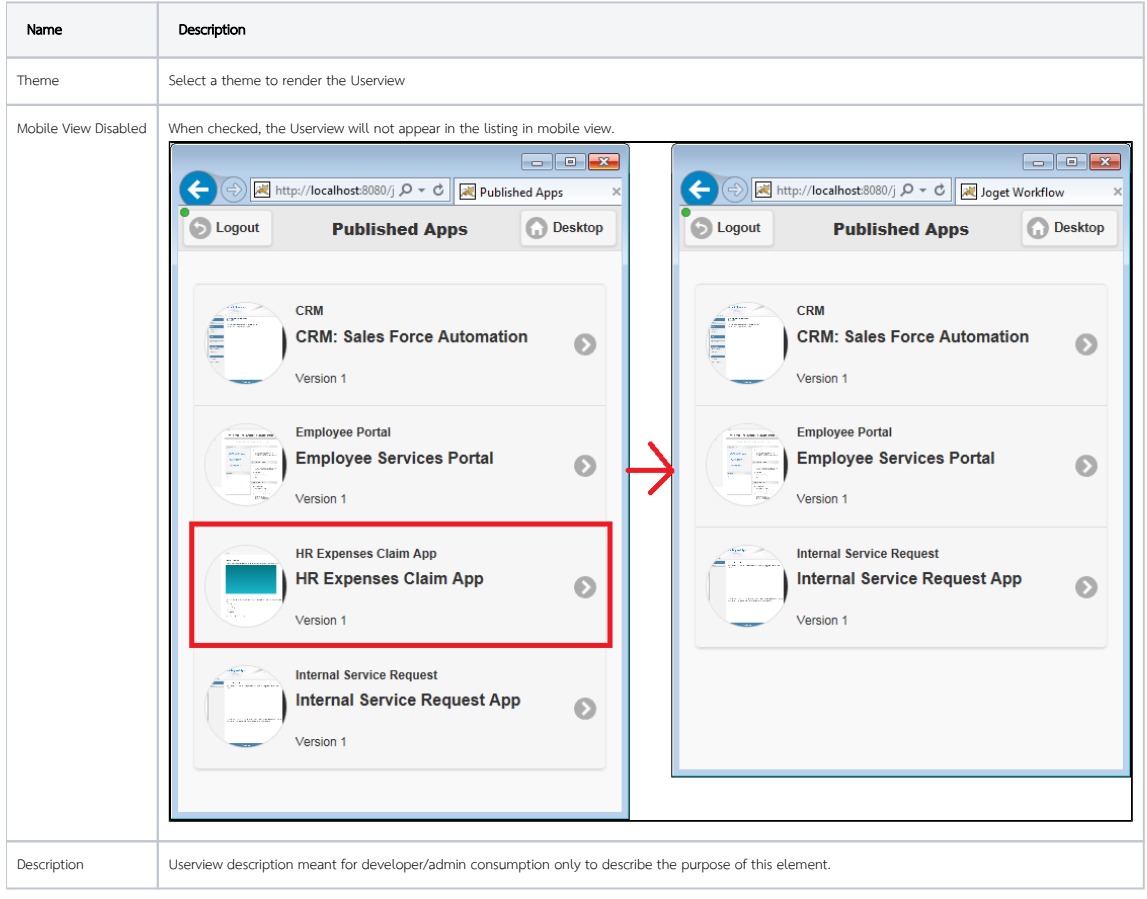

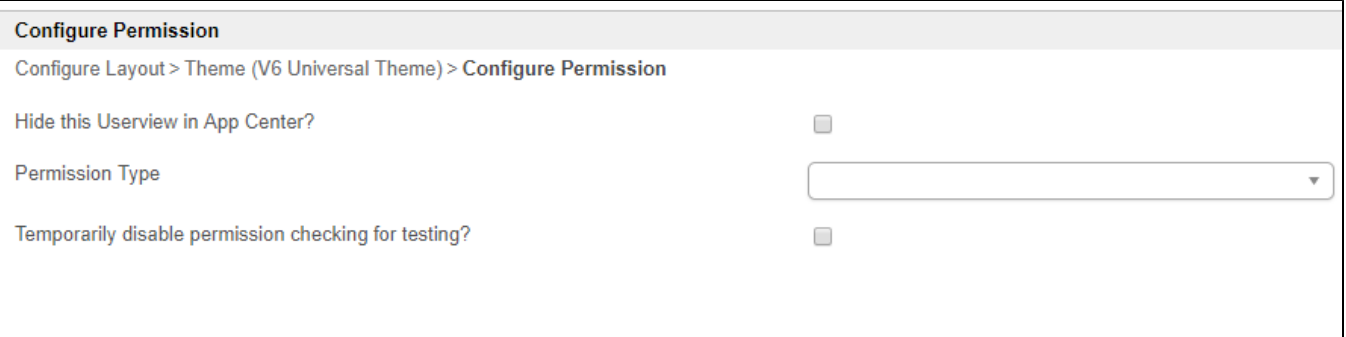

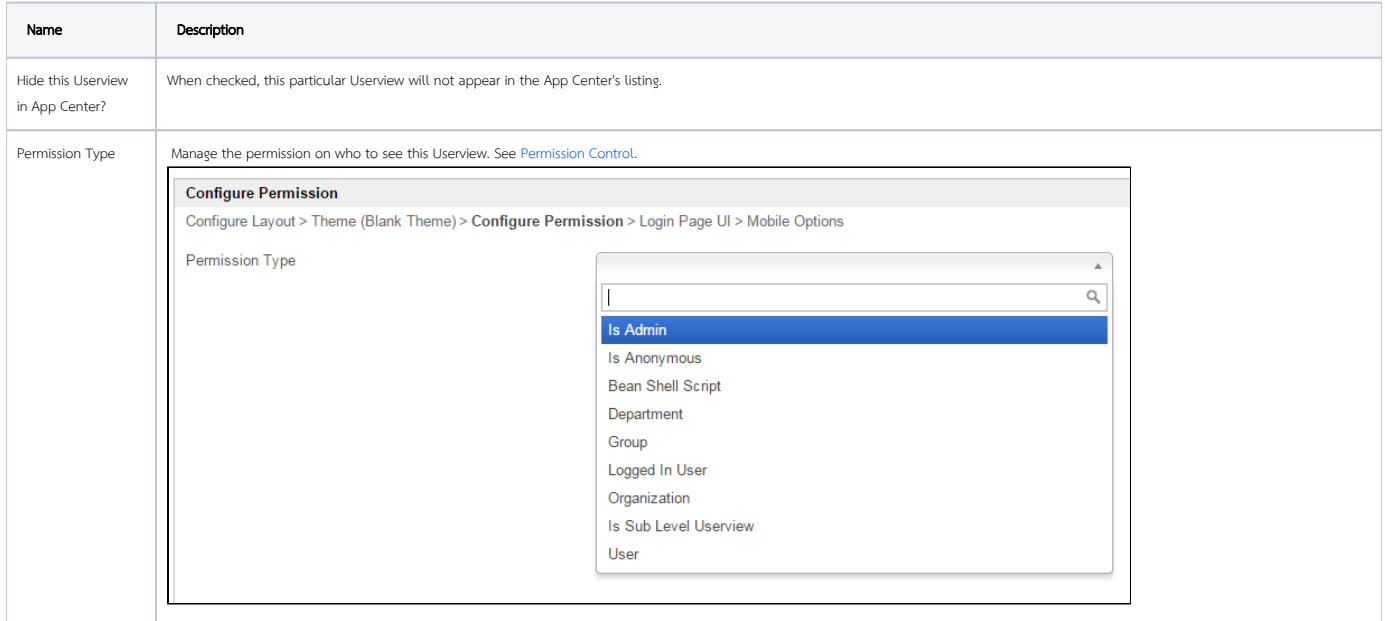

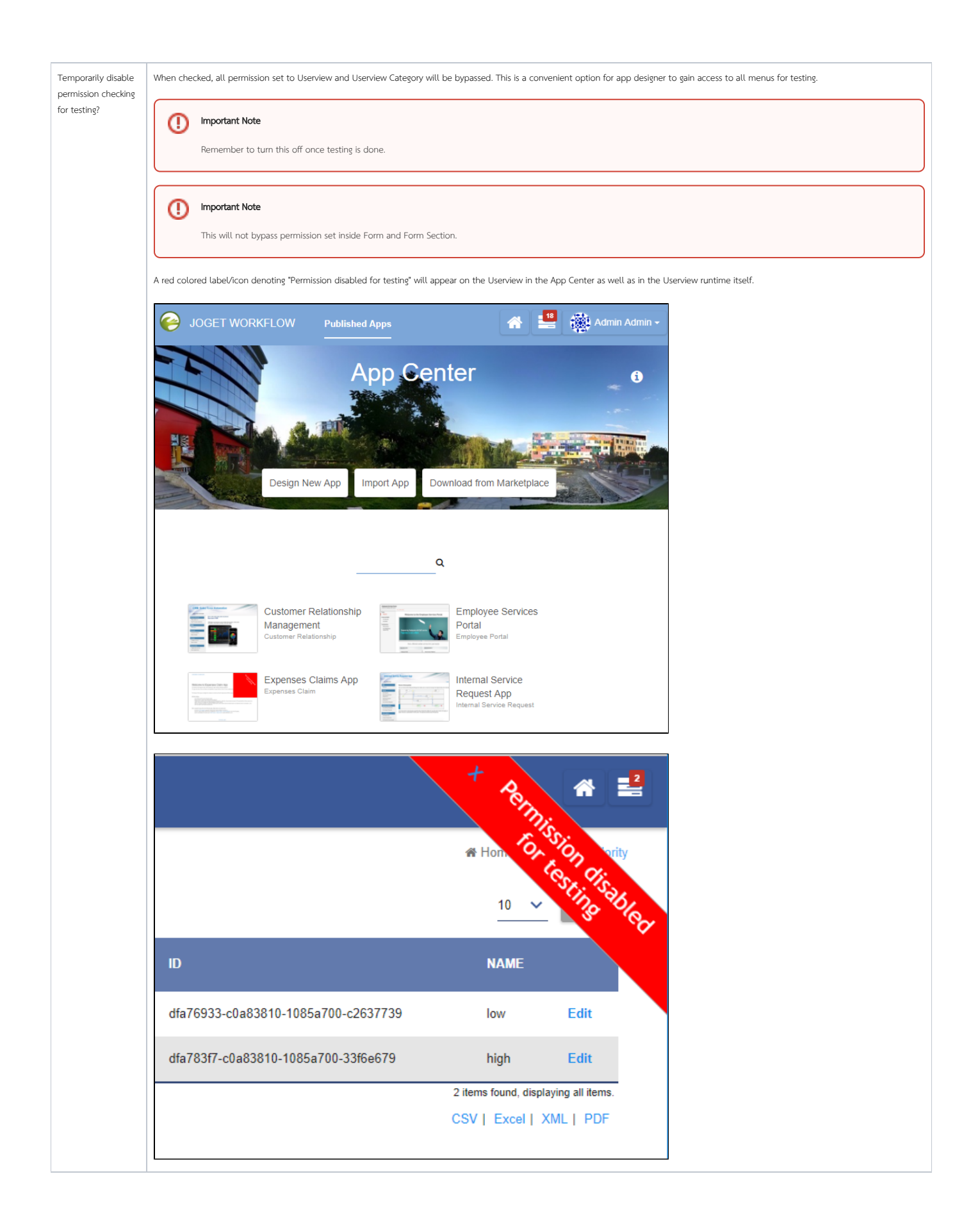

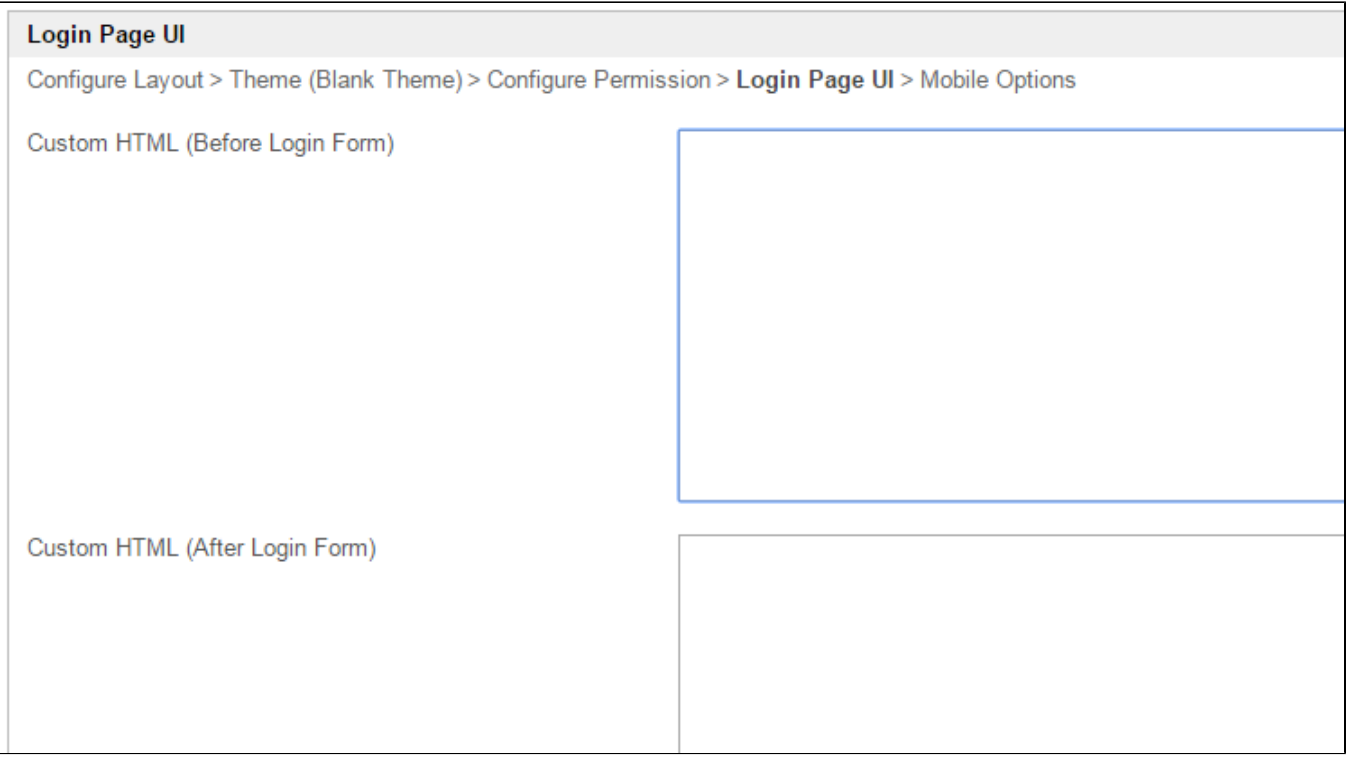

## Figure 3: Userview Properties - Login Page UI

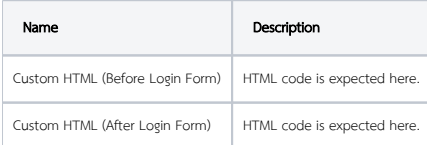

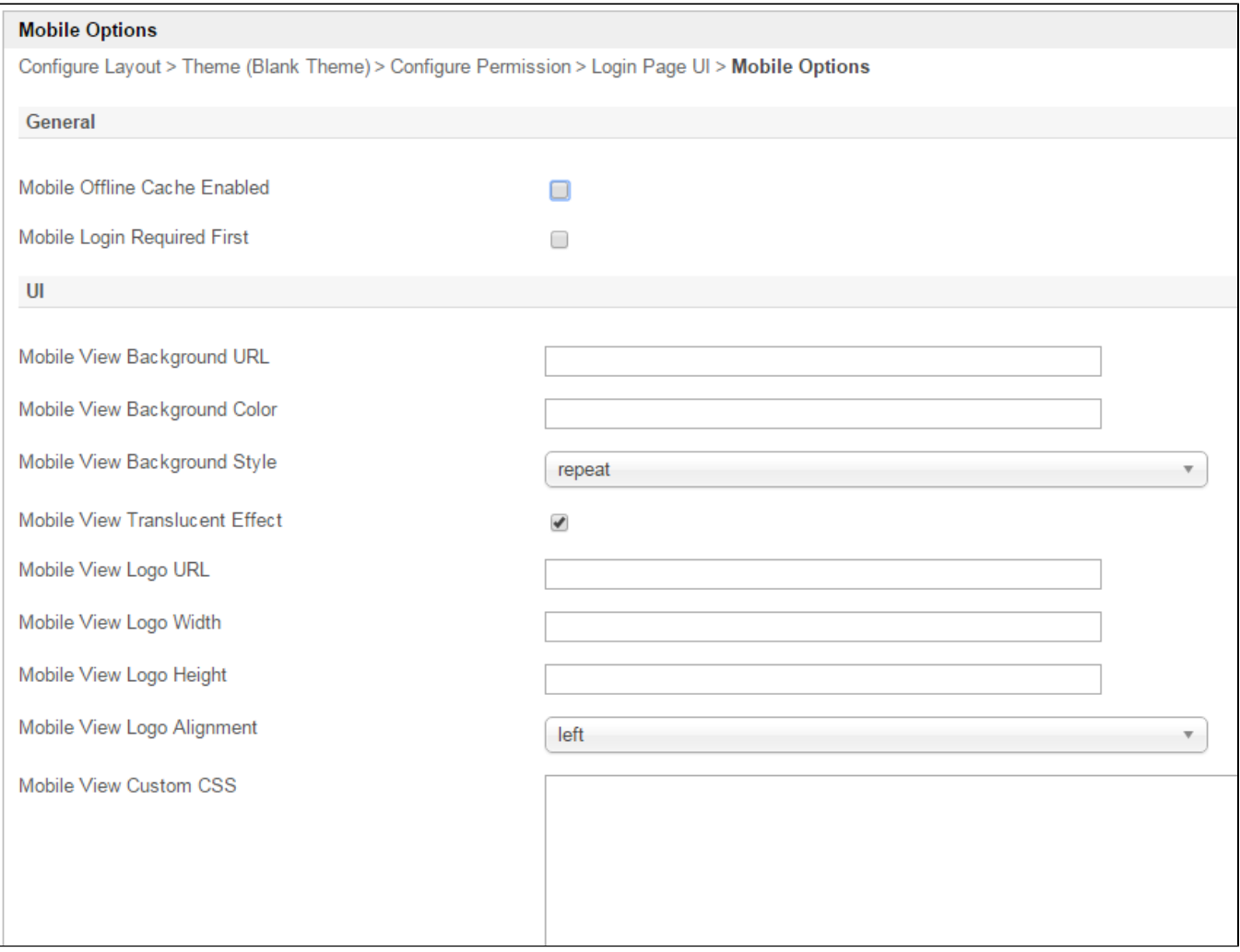

## Figure 4: Userview Properties - Mobile Options

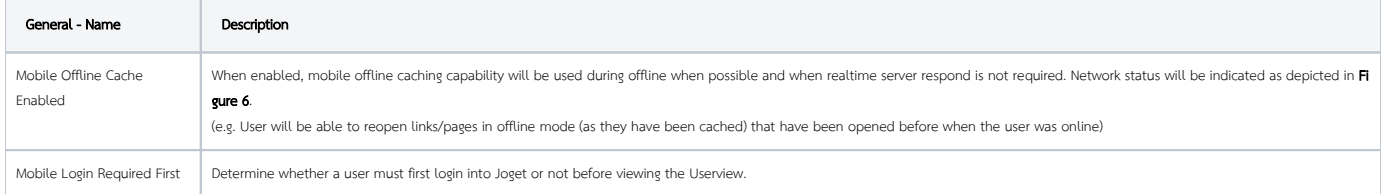

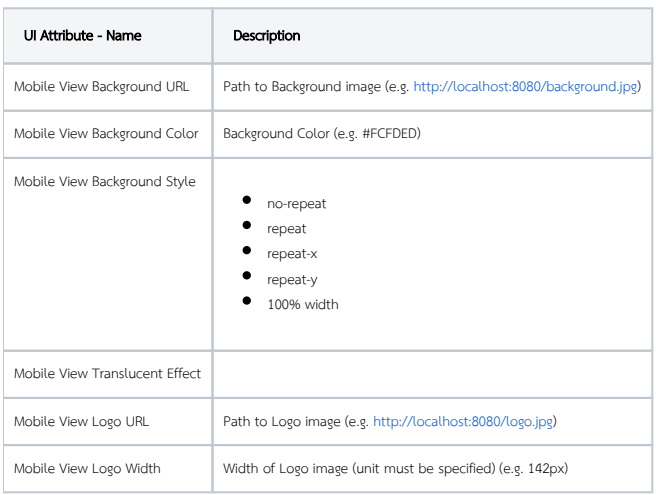

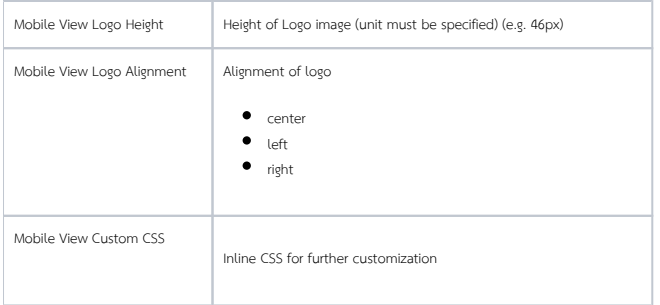

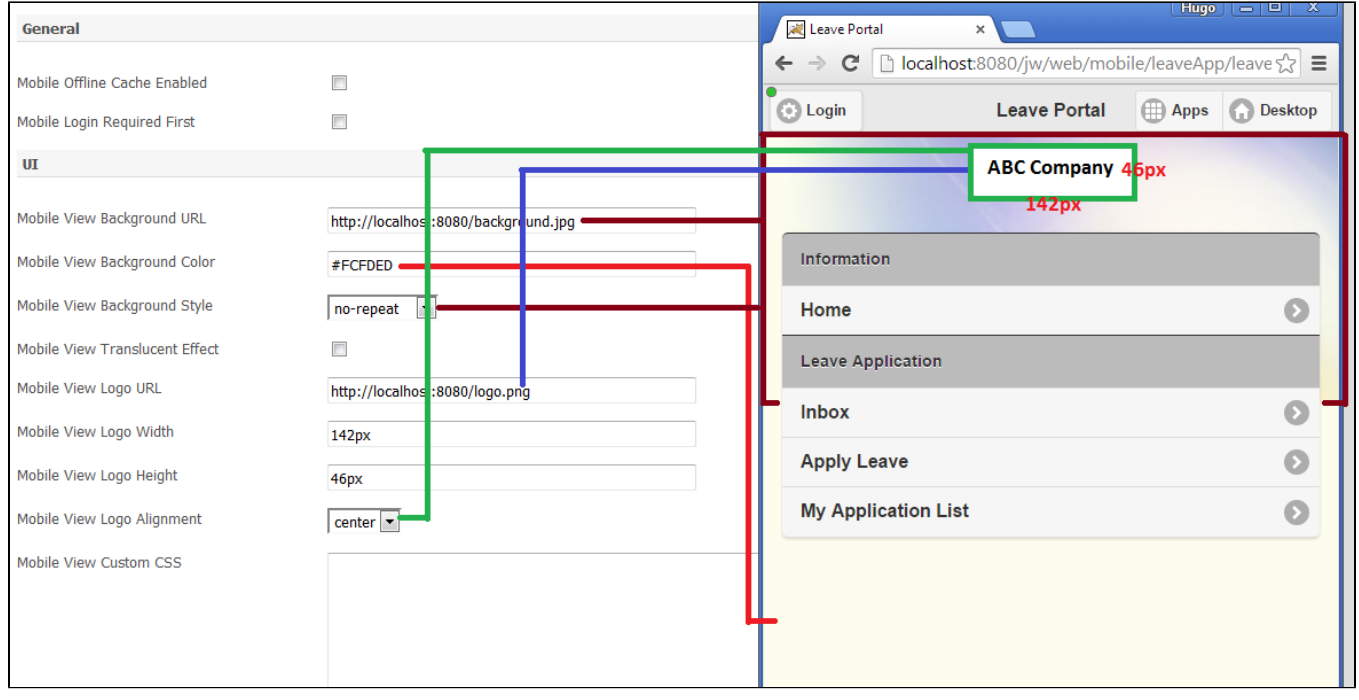

Figure 5: Sample Mobile View Configurations and its preview

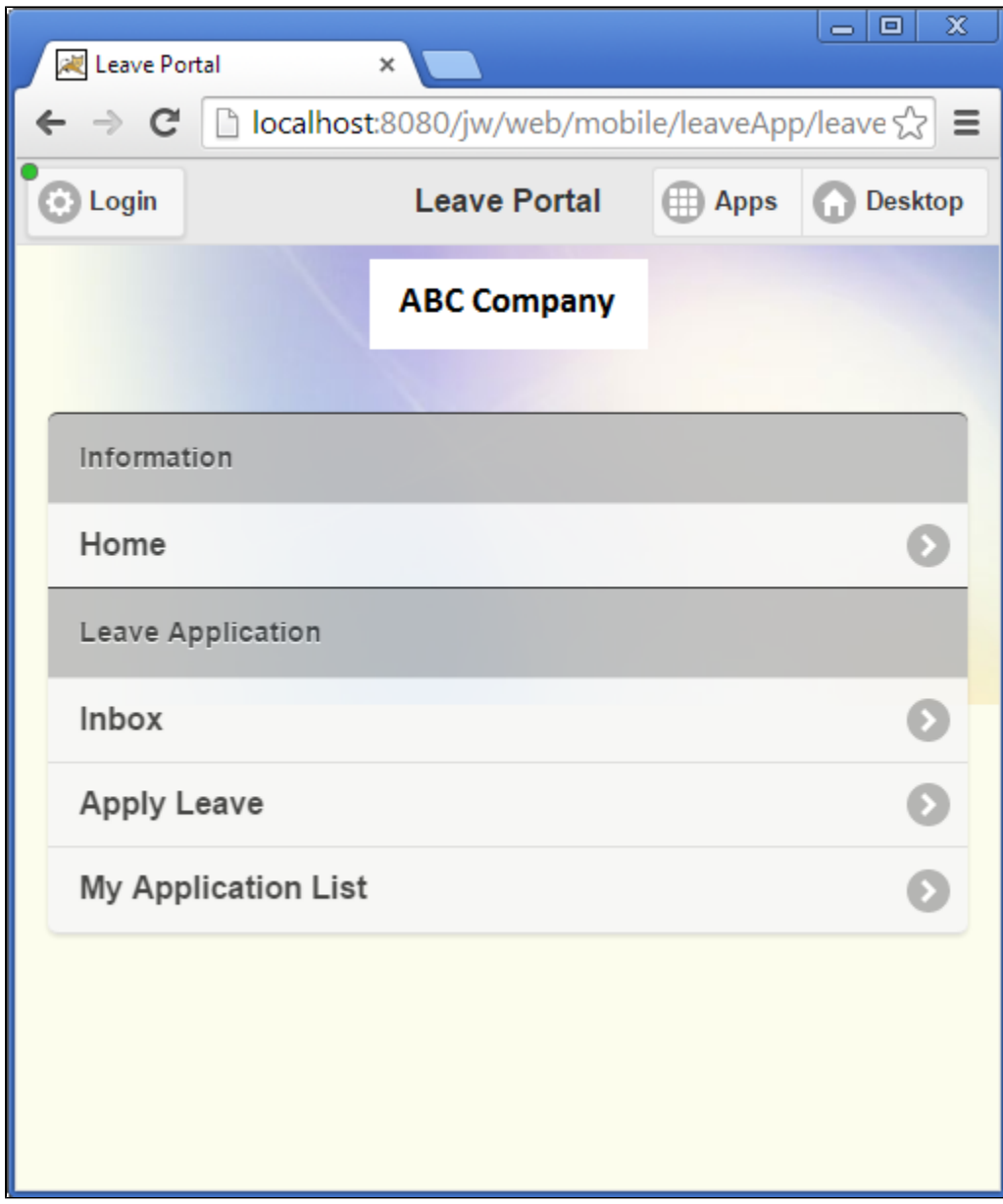

## Figure 6: Sample Mobile View with Translucent effect

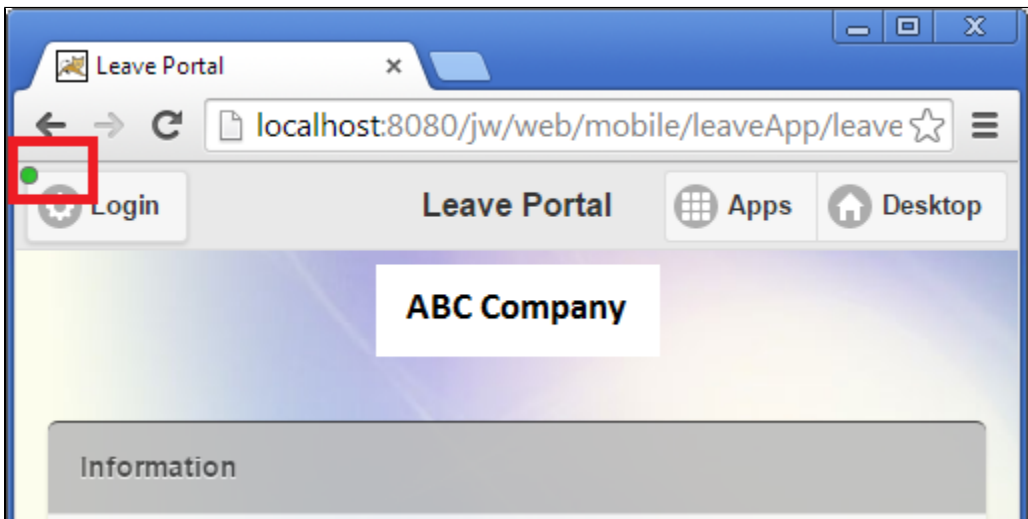

Figure 7: Online status indicator